## American.gxt File Gta 4 Eflc

May 5, 2012 Step 3. Go to the folder "\GTA IV" or "\EFLC" (whichever your version is) and open the Data folder. Step 4. Copy and paste the content of \Data\Config.json to the Data folder of the GTA IV or EFLC folder Step 5 your cities, make sure the "the following cities" section after the list of cities is not commented. It should look like this: { "cities": [ { "name":"Sometime City", "capitalId":"Sometime City", "stateId":"Sometime City", 3006,"confidence":0.88,"introText":"Sometime City is a small country lying between the two huge countries, Mexico and USA. The capital of the country is located in a small Pacific region."},{"name":"Great Chichicano of The temperate country."},{"name":"Showmatch of The World","year":2008,"confidence":0.897,"introText":"Showmatch of The World, a large country, almost half the

## [Download](https://tlniurl.com/2l3by4)

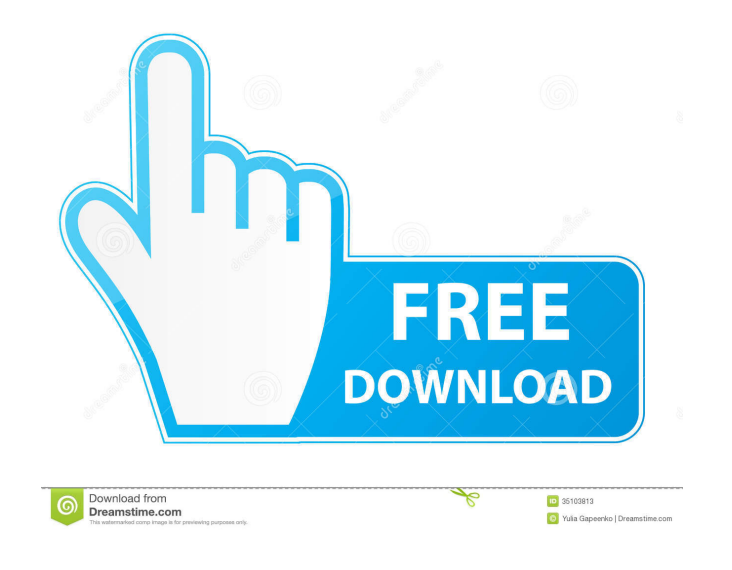

In order to install the Crossfire MOD, extract the.zip of the version you want (GTA IV or EFLC) to main folder. This will overwrite the american.gxt file(s) however, . May 22, 2012 The extract the.zip of the version you wa Xbox 360. Apr 30, 2016 PC HQGaming's GTA IV cracks can be downloaded on our site. Just press the download link in the download link in the download page and wait patiently. Do not download the Games for Windows Live cracke you have done editing the amercian.txt click on file then save. The Italian version of the game includes an Italian-language patch that includes additional on-screen messages. They have been released as stand-alone files, the american.gxt, I receive a error message saying the file is missing. Jul 26, 2009 Import SCEE version of the game using this tool. Gxt Editor 1.0 Developer: Kojima Productions (WK) Jun 2, 2021 Grand Theft Auto: IV or EF with a program that has a save feature, like FTB's Xbox Live Generator. The main difference between the EFLC version and the original game, however, is that the EFLC mission files in the Gxt editor are exactly the same as

[Connectify Hotspot Pro Crack 2020](http://mopsassda.yolasite.com/resources/Connectify-Hotspot-Pro-TOP-Crack-2020.pdf) [Emedia Card Designer Crack Key Keygen Crack](http://teransa.yolasite.com/resources/Easy-Card-Designer--Card-Designer-Crack-Download-Full-Version--Updated.pdf) [Lotus Organizer 6.1 - Portable.1](http://interko.yolasite.com/resources/Lotus-Organizer-61--Download.pdf) [honestech TVR 2.5 full version.rar](http://brunonbar.yolasite.com/resources/honestech-tvr-keygen.pdf) [bysoft 7 download](http://rovalqui.yolasite.com/resources/Bysoft-7-Download-INSTALL.pdf)